Collaborative Total Variation for Hyperspectral Pansharpening

## Mauro Dalla Mura mauro.dalla-mura@gipsa-lab.grenoble-inp.fr

GIPSA-Lab, Grenoble Institute of Technology, France

SFPT-GH Brest, 10 May 2017

<span id="page-0-0"></span>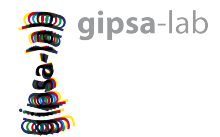

K ロ ▶ K @ ▶ K 할 ▶ K 할 ▶ 그럴 게 이익어

- Addesso Paolo, University of Salerno, Italy
- Condat Laurent, GIPSA-lab, CNRS, France
- Restaino Rocco, University of Salerno, Italy
- Vivone Gemine, University of Salerno, Italy
- Picone Daniele, University of Salerno, Italy
- Chanussot Jocelyn, GIPSA-lab, Grenoble Institute of Technology, France

4 0 8

## <sup>1</sup> [Pansharpening](#page-3-0)

- <sup>2</sup> [Hyperspectral Pansharpening based on Collaborative Total Variation](#page-35-0)
- <sup>3</sup> [Experimental results on denoising](#page-41-0)
- <sup>4</sup> [Experimental results on pansharpening](#page-49-0)

#### <sup>5</sup> [Conclusions](#page-55-0)

目目 りくい

メロメ メ母メ メミメ メミメ

# What is pansharpening?

Pansharpening: Sharpening (i.e., enhancing) a multi-/hyper-spectral image with a panchromatic one.

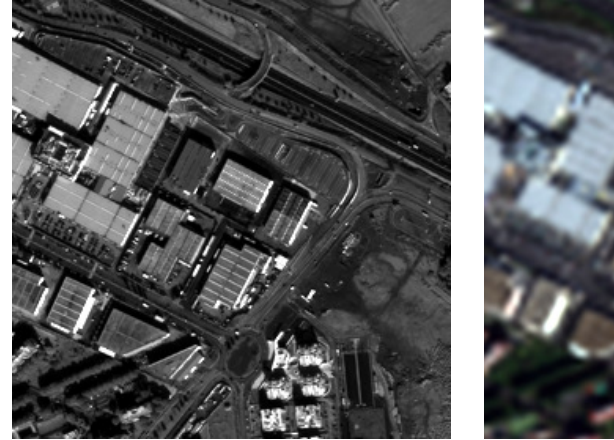

Panchromatic (PAN) image Multispectral (MS) image

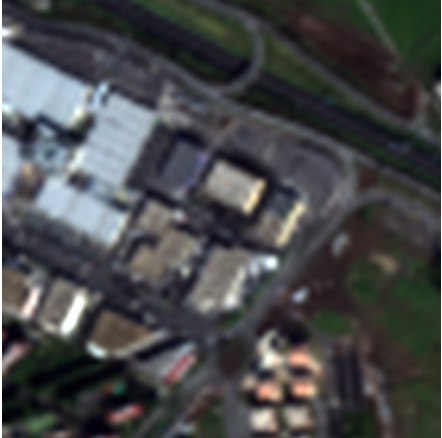

<span id="page-3-0"></span> $QQ$ 

# What is pansharpening?

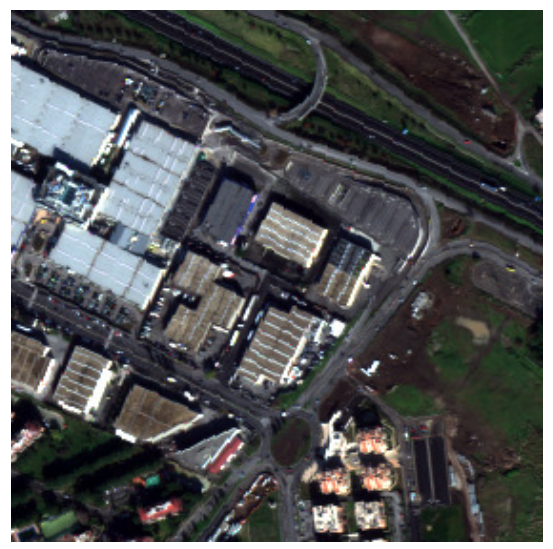

Pansharpened (PS) image

K ロ > K @ > K 할 > K 할 > [ 할 = K) 있어

#### Issues

- $\bullet$  Spatial details that are present in the PAN appear blurred in the MS channels  $\rightarrow$ due to the different spatial resolution
- Details appear with variable intensity in the different spectral channels
- Retrieving the specific spectral contributions is difficult due to the absent

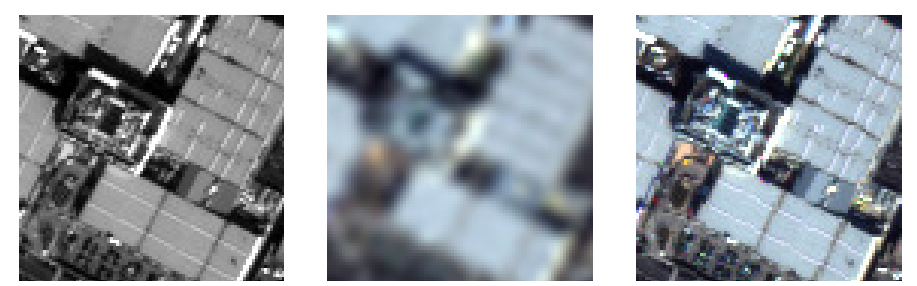

PAN PS NS PS

(□ ) ( ) ( )

#### Issues

- Spatial details that are present in the PAN appear blurred in the MS channels  $\rightarrow$ due to the different spatial resolution
- Details appear with variable intensity in the different spectral channels according to their spectral signature
- Retrieving the specific spectral contributions is difficult due to the absent

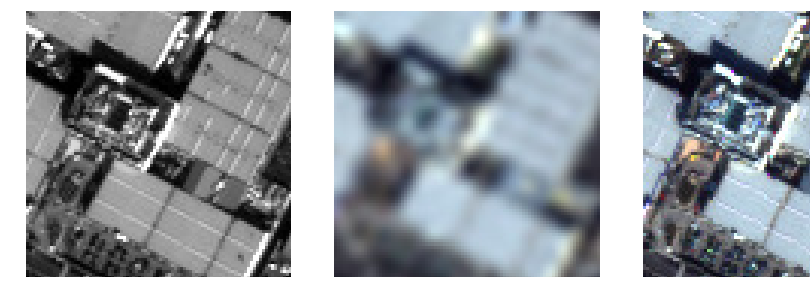

PAN PS NS PS

(□ ) ( ) ( )

#### Issues

- Spatial details that are present in the PAN appear blurred in the MS channels  $\rightarrow$ due to the different spatial resolution
- Details appear with variable intensity in the different spectral channels according to their spectral signature
- Retrieving the specific spectral contributions is difficult due to the absent spectral information in the PAN

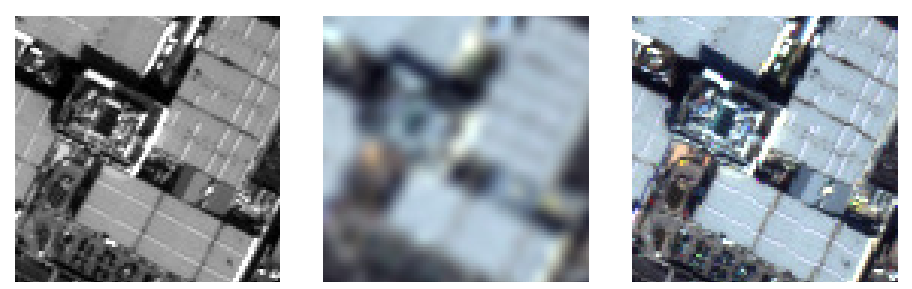

PAN PS NS PS

4.000

Classical approach: extract the spatial details from the PAN that are not resolved in the MS and inject them (opportunely modulated) into the MS

Notation

Pansharpening

 $\widehat{\textbf{MS}}_k = \textbf{MS}_k + q_k \overline{\textbf{P}}_D,$ 

Two typical approaches are employed according to the technique used for estimating  $\mathbf{P}_D$ :

**O** Component Substitution (CS)  $\rightarrow$  the details are estimated considering the MS

2 Multi-Resolution Analysis (MRA)  $\rightarrow$  the details are estimated by filtering the PAN

**KON KON KEN K** 

모바

- Classical approach: extract the spatial details from the PAN that are not resolved in the MS and inject them (opportunely modulated) into the MS
- **a** Notation
- 
- -
- $P_D$  spatial details of the PAN
- Pansharpening

 $MS_k = MS_k + a_k P_D$ 

Two typical approaches are employed according to the technique used for estimating  $\mathbf{P}_D$ :

- **O** Component Substitution (CS)  $\rightarrow$  the details are estimated considering the MS
- 2 Multi-Resolution Analysis (MRA)  $\rightarrow$  the details are estimated by filtering the PAN

**K ロ ト K 何 ト K 日** 

모바

Classical approach: extract the spatial details from the PAN that are not resolved in the MS and inject them (opportunely modulated) into the MS

Notation

#### MS result of pansharpening

- 
- $P_D$  spatial details of the PAN

Pansharpening

 $MS_k = MS_k + a_k P_D$ 

Two typical approaches are employed according to the technique used for estimating  $\mathbf{P}_D$ :

- **O** Component Substitution (CS)  $\rightarrow$  the details are estimated considering the MS
- 2 Multi-Resolution Analysis (MRA)  $\rightarrow$  the details are estimated by filtering the PAN

**K ロ ト K 何 ト K 目** 

- Classical approach: extract the spatial details from the PAN that are not resolved in the MS and inject them (opportunely modulated) into the MS
- Notation
	- MS result of pansharpening MS MS image upscaled to the size of the PAN  $P_D$  spatial details of the PAN
- Pansharpening

 $MS_k = MS_k + a_k P_D$ 

Two typical approaches are employed according to the technique used for estimating  $\mathbf{P}_D$ :

- **O** Component Substitution (CS)  $\rightarrow$  the details are estimated considering the MS
- 2 Multi-Resolution Analysis (MRA)  $\rightarrow$  the details are estimated by filtering the PAN

 $2Q$ 

**K ロ ト イ 何 ト イ** 

- Classical approach: extract the spatial details from the PAN that are not resolved in the MS and inject them (opportunely modulated) into the MS
- Notation
	- MS result of pansharpening
	- MS MS image upscaled to the size of the PAN
		- P the PAN image

 $P_D$  spatial details of the PAN

Pansharpening

 $\widehat{\text{MS}}_k = \text{MS}_k + a_k \mathbf{P}_D$ 

Two typical approaches are employed according to the technique used for estimating  $\mathbf{P}_D$ :

- **O** Component Substitution (CS)  $\rightarrow$  the details are estimated considering the MS
- 2 Multi-Resolution Analysis (MRA)  $\rightarrow$  the details are estimated by filtering the PAN

 $2Q$ 

**K ロ ト イ 何 ト イ** 

- Classical approach: extract the spatial details from the PAN that are not resolved in the MS and inject them (opportunely modulated) into the MS
- Notation
	- MS result of pansharpening
	- MS MS image upscaled to the size of the PAN
		- P the PAN image
	- $P_D$  spatial details of the PAN

Pansharpening

 $\widehat{\text{MS}}_k = \text{MS}_k + a_k \mathbf{P}_D$ 

Two typical approaches are employed according to the technique used for estimating  $\mathbf{P}_D$ :

- **O** Component Substitution (CS)  $\rightarrow$  the details are estimated considering the MS
- 2 Multi-Resolution Analysis (MRA)  $\rightarrow$  the details are estimated by filtering the PAN

 $QQQ$ 

**K ロト K 何 ト K** 

- Classical approach: extract the spatial details from the PAN that are not resolved in the MS and inject them (opportunely modulated) into the MS
- Notation
	- MS result of pansharpening
	- MS MS image upscaled to the size of the PAN
		- P the PAN image
	- $P_D$  spatial details of the PAN
- Pansharpening

 $\widehat{\textbf{MS}}_k = \widetilde{\textbf{MS}}_k + q_k \textbf{P}_D,$ 

 $\bullet$  k denotes the k-th spectral channel over N bands  $\mathbf{g} = [q_1, \ldots, q_k, \ldots, q_N]$  are the injections gains

Two typical approaches are employed according to the technique used for estimating  $\mathbf{P}_D$ :

- **O** Component Substitution (CS)  $\rightarrow$  the details are estimated considering the MS
- 2 Multi-Resolution Analysis (MRA)  $\rightarrow$  the details are estimated by filtering the PAN

모바

 $2Q$ 

**K ロ ト K 何 ト K 目** 

- Classical approach: extract the spatial details from the PAN that are not resolved in the MS and inject them (opportunely modulated) into the MS
- Notation
	- MS result of pansharpening
	- MS MS image upscaled to the size of the PAN
		- P the PAN image
	- $P_D$  spatial details of the PAN
- Pansharpening

$$
\widehat{\mathbf{MS}}_k = \widetilde{\mathbf{MS}}_k + g_k \mathbf{P}_D,
$$

 $\bullet$  k denotes the k-th spectral channel over N bands  $\mathbf{g} = [g_1, \ldots, g_k, \ldots, g_N]$  are the injections gains

Two typical approaches are employed according to the technique used for estimating  $\mathbf{P}_D$ :

- **O** Component Substitution (CS)  $\rightarrow$  the details are estimated considering the MS
- 2 Multi-Resolution Analysis (MRA)  $\rightarrow$  the details are estimated by filtering the PAN

모바

 $2990$ 

**K ロト K 伺 ト K 手** 

- Classical approach: extract the spatial details from the PAN that are not resolved in the MS and inject them (opportunely modulated) into the MS
- Notation
	- MS result of pansharpening
	- MS MS image upscaled to the size of the PAN
		- P the PAN image
	- $P_D$  spatial details of the PAN
- Pansharpening

$$
\widehat{\mathbf{MS}}_k = \widetilde{\mathbf{MS}}_k + g_k \mathbf{P}_D,
$$

- $\bullet$  k denotes the k-th spectral channel over N bands
- $\bullet$   $\mathbf{g} = [g_1, \ldots, g_k, \ldots, g_N]$  are the injections gains

Two typical approaches are employed according to the technique used for estimating  $\mathbf{P}_D$ :

- **O** Component Substitution (CS)  $\rightarrow$  the details are estimated considering the MS
- 2 Multi-Resolution Analysis (MRA)  $\rightarrow$  the details are estimated by filtering the PAN

**K ロ ト K 何 ト K 日** 

 $2990$ 

모바

Classical approach: extract the spatial details from the PAN that are not resolved in the MS and inject them (opportunely modulated) into the MS

Notation

MS result of pansharpening

MS MS image upscaled to the size of the PAN

P the PAN image

 $P_D$  spatial details of the PAN

Pansharpening

 $\widehat{\textbf{MS}}_k = \widetilde{\textbf{MS}}_k + q_k \textbf{P}_D,$ 

 $\bullet$  k denotes the k-th spectral channel over N bands

 $\bullet$   $\mathbf{g} = [g_1, \ldots, g_k, \ldots, g_N]$  are the injections gains

Two typical approaches are employed according to the technique used for estimating  $\mathbf{P}_D$ :

**O** Component Substitution (CS)  $\rightarrow$  the details are estimated considering the MS

2 Multi-Resolution Analysis (MRA)  $\rightarrow$  the details are estimated by filtering the PAN

모바

 $2Q$ 

(□ ) ( ) ( ) ( )

Classical approach: extract the spatial details from the PAN that are not resolved in the MS and inject them (opportunely modulated) into the MS

Notation

MS result of pansharpening

MS MS image upscaled to the size of the PAN

P the PAN image

 $P_D$  spatial details of the PAN

Pansharpening

 $\widehat{\textbf{MS}}_k = \widetilde{\textbf{MS}}_k + q_k \textbf{P}_D,$ 

 $\bullet$  k denotes the k-th spectral channel over N bands

 $\bullet$   $\mathbf{g} = [g_1, \ldots, g_k, \ldots, g_N]$  are the injections gains

Two typical approaches are employed according to the technique used for estimating  $\mathbf{P}_D$ :

- **O** Component Substitution (CS)  $\rightarrow$  the details are estimated considering the MS
- $\odot$  Multi-Resolution Analysis (MRA)  $\rightarrow$  the details are estimated by filtering the PAN

メロメ メ御 メメモメ メ

격계

$$
\mathbf{P}_D = \mathbf{P} - \mathbf{I}_L
$$

 $\bullet$  I<sub>L</sub> a monochromatic image obtained by the weighted linear composition of the

$$
\mathbf{I}_L = \sum_{k=1}^N w_k \widetilde{\mathbf{MS}}_k.
$$

- Equivalent implementation of CS (under linear hypothesis):
	-

4 0 8 1  $\overline{AB}$ 

- 
- 

$$
\mathbf{P}_D = \mathbf{P} - \mathbf{I}_L
$$

 $\bullet$   $\mathbf{I}_L$  a monochromatic image obtained by the weighted linear composition of the MS upsampled bands obtained as

$$
\mathbf{I}_L = \sum_{k=1}^N w_k \widetilde{\mathbf{MS}}_k.
$$

- Equivalent implementation of CS (under linear hypothesis):
	-

4.000

- 
- 

$$
\mathbf{P}_D = \mathbf{P} - \mathbf{I}_L
$$

 $\bullet$   $I_L$  a monochromatic image obtained by the weighted linear composition of the MS upsampled bands obtained as

$$
\mathbf{I}_L = \sum_{k=1}^N w_k \widetilde{\mathbf{MS}}_k.
$$

- Equivalent implementation of CS (under linear hypothesis):
	- <sup>1</sup> perform a spectral transformation of the MS into another feature space in which
	- <sup>2</sup> substitute the first component in the transformed space with the PAN after
	- <sup>3</sup> apply the reverse transformation to produce the sharpened MS

$$
\mathbf{P}_D = \mathbf{P} - \mathbf{I}_L
$$

 $\bullet$   $I_L$  a monochromatic image obtained by the weighted linear composition of the MS upsampled bands obtained as

$$
\mathbf{I}_L = \sum_{k=1}^N w_k \widetilde{\mathbf{MS}}_k.
$$

- Equivalent implementation of CS (under linear hypothesis):
	- <sup>1</sup> perform a spectral transformation of the MS into another feature space in which the spatial and spectral contributions are more separated
	- <sup>2</sup> substitute the first component in the transformed space with the PAN after
	- <sup>3</sup> apply the reverse transformation to produce the sharpened MS

$$
\mathbf{P}_D = \mathbf{P} - \mathbf{I}_L
$$

 $\bullet$   $I_L$  a monochromatic image obtained by the weighted linear composition of the MS upsampled bands obtained as

$$
\mathbf{I}_L = \sum_{k=1}^N w_k \widetilde{\mathbf{MS}}_k.
$$

- Equivalent implementation of CS (under linear hypothesis):
	- <sup>1</sup> perform a spectral transformation of the MS into another feature space in which the spatial and spectral contributions are more separated
	- <sup>2</sup> substitute the first component in the transformed space with the PAN after histogram matching
	- <sup>3</sup> apply the reverse transformation to produce the sharpened MS

$$
\mathbf{P}_D = \mathbf{P} - \mathbf{I}_L
$$

 $\bullet$   $I_L$  a monochromatic image obtained by the weighted linear composition of the MS upsampled bands obtained as

$$
\mathbf{I}_L = \sum_{k=1}^N w_k \widetilde{\mathbf{MS}}_k.
$$

- Equivalent implementation of CS (under linear hypothesis):
	- <sup>1</sup> perform a spectral transformation of the MS into another feature space in which the spatial and spectral contributions are more separated
	- <sup>2</sup> substitute the first component in the transformed space with the PAN after histogram matching
	- <sup>3</sup> apply the reverse transformation to produce the sharpened MS

## MultiResolution Analysis

MRA is based on the extraction of the spatial details present in the PAN (and not fully resolved in the multispectral one) and their subsequent injection to the MS bands

$$
\widehat{\mathbf{MS}}_k = \widetilde{\mathbf{MS}}_k + g_k(\mathbf{P} - \mathbf{P}_L)
$$

Thus for MRA techniques the details are extracted as

$$
\mathbf{P}_D = \mathbf{P} - \mathbf{P}_L,
$$

- $\bullet$  **P**<sub>L</sub> a low pass version of the PAN image obtained by spatially filtering **P** (e.g.,  $\mathbf{P}_L = \mathbf{P} * h$ , with h a mask implementing a low-pass filter and  $*$  the
- The spatial details can be extracted by several approaches as using an average filter or multiresolution decompositions of the image based on Laplacian
- $\bullet$  This paradigm has been also called Amélioration de la Résolution Spatiale par

$$
\widehat{\mathbf{MS}}_k = \widetilde{\mathbf{MS}}_k + g_k(\mathbf{P} - \mathbf{P}_L)
$$

Thus for MRA techniques the details are extracted as

$$
\mathbf{P}_D = \mathbf{P} - \mathbf{P}_L,
$$

- $\bullet$  **P**<sub>L</sub> a low pass version of the PAN image obtained by spatially filtering **P** (e.g.,  $\mathbf{P}_L = \mathbf{P} * h$ , with h a mask implementing a low-pass filter and  $*$  the
- The spatial details can be extracted by several approaches as using an average filter or multiresolution decompositions of the image based on Laplacian
- $\bullet$  This paradigm has been also called Amélioration de la Résolution Spatiale par

$$
\widehat{\mathbf{MS}}_k = \widetilde{\mathbf{MS}}_k + g_k(\mathbf{P} - \mathbf{P}_L)
$$

Thus for MRA techniques the details are extracted as

$$
\mathbf{P}_D = \mathbf{P} - \mathbf{P}_L,
$$

- $\bullet$   $\mathbf{P}_L$  a low pass version of the PAN image obtained by spatially filtering **P** (e.g.,  $\mathbf{P}_L = \mathbf{P} * h$ , with h a mask implementing a low-pass filter and  $*$  the product of convolution)
- The spatial details can be extracted by several approaches as using an average filter or multiresolution decompositions of the image based on Laplacian
- $\bullet$  This paradigm has been also called Amélioration de la Résolution Spatiale par

**K ロ ト K 何 ト K ヨ ト** 

$$
\widehat{\mathbf{MS}}_k = \widetilde{\mathbf{MS}}_k + g_k(\mathbf{P} - \mathbf{P}_L)
$$

Thus for MRA techniques the details are extracted as

$$
\mathbf{P}_D = \mathbf{P} - \mathbf{P}_L,
$$

- $\bullet$   $\mathbf{P}_L$  a low pass version of the PAN image obtained by spatially filtering **P** (e.g.,  $\mathbf{P}_L = \mathbf{P} * h$ , with h a mask implementing a low-pass filter and  $*$  the product of convolution)
- The spatial details can be extracted by several approaches as using an average filter or multiresolution decompositions of the image based on Laplacian pyramids, or wavelet/contourlet operators
- $\bullet$  This paradigm has been also called Amélioration de la Résolution Spatiale par

**K ロ ト K 何 ト K ヨ ト** 

$$
\widehat{\mathbf{MS}}_k = \widetilde{\mathbf{MS}}_k + g_k(\mathbf{P} - \mathbf{P}_L)
$$

Thus for MRA techniques the details are extracted as

$$
\mathbf{P}_D = \mathbf{P} - \mathbf{P}_L,
$$

- $\bullet$   $\mathbf{P}_L$  a low pass version of the PAN image obtained by spatially filtering **P** (e.g.,  $\mathbf{P}_L = \mathbf{P} * h$ , with h a mask implementing a low-pass filter and  $*$  the product of convolution)
- The spatial details can be extracted by several approaches as using an average filter or multiresolution decompositions of the image based on Laplacian pyramids, or wavelet/contourlet operators
- $\bullet$  This paradigm has been also called Amélioration de la Résolution Spatiale par Injection de Structures (ARSIS)

 $\Omega$ 

**K ロ ト K 何 ト K ヨ ト** 

- For both CS and MRA families,  $P_D$  has to be injected into the interpolated MS bands
- The injection is done by weighting  $P_D$  by the coefficients  $q_k$
- $\bullet$   $q_k$  are in general different for each band
- "global" pansharpening techniques consider the same  $q_k$  for all the pixels in
- "local" approaches allow  $g_k$  to vary locally in the spatial domain of the image

- For both CS and MRA families,  $P_D$  has to be injected into the interpolated MS bands
- The injection is done by weighting  $P_D$  by the coefficients  $q_k$
- $\bullet$   $q_k$  are in general different for each band
- "global" pansharpening techniques consider the same  $q_k$  for all the pixels in
- "local" approaches allow  $g_k$  to vary locally in the spatial domain of the image

- For both CS and MRA families,  $P_D$  has to be injected into the interpolated MS bands
- The injection is done by weighting  $P_D$  by the coefficients  $q_k$
- $\bullet$   $q_k$  are in general different for each band
- "global" pansharpening techniques consider the same  $q_k$  for all the pixels in
- "local" approaches allow  $g_k$  to vary locally in the spatial domain of the image

- For both CS and MRA families,  $P_D$  has to be injected into the interpolated MS bands
- The injection is done by weighting  $P_D$  by the coefficients  $q_k$
- $\bullet$   $q_k$  are in general different for each band
- "global" pansharpening techniques consider the same  $q_k$  for all the pixels in each channel
- "local" approaches allow  $g_k$  to vary locally in the spatial domain of the image

- For both CS and MRA families,  $P_D$  has to be injected into the interpolated MS bands
- The injection is done by weighting  $P_D$  by the coefficients  $q_k$
- $\bullet$   $q_k$  are in general different for each band
- "global" pansharpening techniques consider the same  $q_k$  for all the pixels in each channel
- "local" approaches allow  $g_k$  to vary locally in the spatial domain of the image

4.000

# Hyperspectral Pansharpening [Simoes16]

## Notation

- HS image  $\mathbf{H} \in \mathbb{R}^{C \times N_{HS}}$ , with C bands and  $N_{HS}$  pixels
- PAN image  $\mathbf{P} \in \mathbb{R}^{1 \times N_{PAN}}$ ,  $N_{PAN} = \rho^2 N_{HS}$ , where  $\rho > 1$  is the resolution ratio
- Goal: high spatial and spectral resolution image  $\mathbf{Z} \in \mathbb{R}^{C \times N_{PAN}}$

#### HS model

#### $H = ZBM + N_h$

- $\mathbf{B} \in \mathbb{R}^{N_{PAN} \times N_{PAN}}$  blur
- $\mathbf{M} \in \mathbb{R}^{N_{PAN} \times N_{HS}}$  subsampling
- $\mathbf{N}_h \in \mathbb{R}^{C \times N_{HS}}$  (i.i.d.) zero-mean Gaussian noise with variance  $\sigma_{HS}^2$

#### PAN model

## <span id="page-35-0"></span> $P = RZ + N_p$

 $\mathbf{R} \in \mathbb{R}^{1 \times C}$  is related to the Relative Spectral Response of PAN

 $\mathbf{N}_p \in \mathbb{R}^{1 \times N_{PAN}}$  (i.i.d.) zero-mean Gaussian noise with variance  $\sigma_{PAN}^2$ 

- **Z** is a hyperspectral image  $\mathbf{H} \in \mathbb{R}^{C \times N_{PAN}}$ , with C bands and  $N_{PAN}$  pixels (organized lexicographically order)
- Z lives in a subspace of dimensionality lower than C
- $\bullet \Rightarrow$  Factorize Z as  $Z = EX$  with
	- **E** is the set of basis (with cardinality  $L \leq C$ ) spanning the subspace of **Z**
	- X are the representation coefficients
- **•** Factorization
	- representation on a subspace e.g., Singular Value Decomposition
	- representation on a simplex (spectral unmixing) (e.g., Vertex Component Analysis [Nascimento05] + FCLSU)
	- $\bullet$  ...

 $E|E$   $\Omega$ 

With 
$$
\mathbf{Z} = \mathbf{E}\mathbf{X}
$$
  
\nminimize  $\frac{1}{2} ||\mathbf{H} - \mathbf{EXBM}||_F^2 + \frac{\lambda_m}{2} ||\mathbf{P} - \mathbf{REX}||_F^2 + \lambda_\varphi \varphi(\mathbf{X})$   
\nwhere  $|| \cdot ||_F$  is the Frobenius norm and  $\lambda_m = 1$ 

Mauro Dalla Mura (GIPSA-lab) [Collaborative CTV pansharpening](#page-0-0) Brest, 10 May 2017 13 / 32

イロメ イ母メ イミメ イミメ

重目 のへぐ

## Total variation [Rudin92]

$$
TV(X) = \int_{\Omega} |\nabla X(x)| dx
$$

for a given a scalar function  $X : (\Omega \subseteq \mathbb{R}^n) \to \mathbb{R}$ 

Used as a regularizer in many optimization problems in imaging. For example:

minimize 
$$
||X||_{TV} + \frac{\lambda}{2}||X - X^0||_2^2
$$

#### Total variation for color images

For a multivariate image  $\mathbf{X} : (\Omega \subseteq \mathbb{R}^n) \to \mathbb{R}^m$  [Blomgren98] proposed

$$
TV_{n,m}(\mathbf{X}) = \sqrt{\sum_{i=1}^{m} [TV_{n,1}(\mathbf{X}_i)]^2}
$$

However other alternative definitions are possible.

## Collaborative Total Variation (CTV)

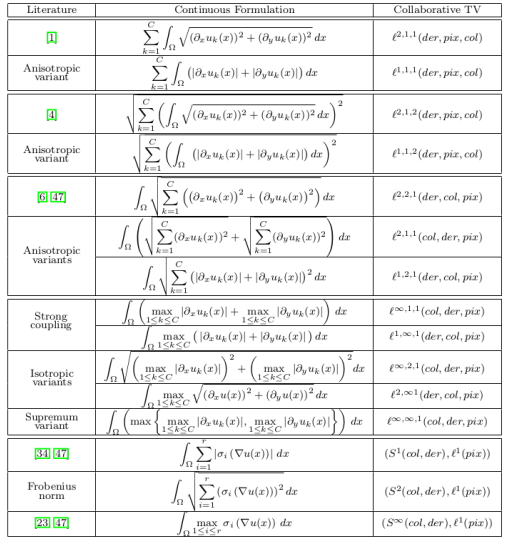

Table 1: Overview of local vectorial TV approaches and the way they fit in our framework. [Duran15]

K ロ ▶ K @ ▶ K 할 ▶ K 할 ▶ 그럴 게 이익만

For  $\mathbf{A} = \{\partial_x \mathbf{f}, \partial_y \mathbf{f}\}\in \mathbb{R}^{N\times L\times M}$  two family of norms are considered

- $|| \cdot ||_{p,q,r} : \ell^{p,q,r}(der, bands, pix)$
- $(\mathbb{S}^p, \ell^q)$ (der, bands, pix)

$$
||\mathbf{A}||_{p,q,r} = \left(\sum_{i=1}^{N} \left(\sum_{j=1}^{L} \left(\sum_{k=1}^{M} |\mathbf{A}_{i,j,k}|^{p}\right)^{q/p}\right)^{r/q}\right)^{1/r}
$$

$$
(\mathbb{S}^{p}, \ell^{q})\left(\mathbf{A}\right) = \left(\sum_{i=1}^{N} \left\|\begin{matrix} \mathbf{A}_{i,1,1} & \cdots & \mathbf{A}_{i,1,M} \\ \vdots & \ddots & \vdots \\ \mathbf{A}_{i,L,1} & \cdots & \mathbf{A}_{i,L,M} \end{matrix}\right\|_{\mathbb{S}^{p}}^{q}\right)^{1/q}
$$

K ロ ▶ K @ ▶ K 할 ▶ K 할 ▶ [ 할 날 수 있습니다

## Denoising and Inpainting

- Inpainting: missing data in the *inpainting domain*  $\mathcal{I} \subseteq \Omega \subset \mathbb{R}^N$
- Denoising:  $\mathcal{I} = \emptyset$

Convex formulation

$$
\underset{\mathbf{Z}}{\text{minimize}} \quad \frac{1}{2} \left\| \mathbf{H} - \mathbf{Z} \right\|_{F(\overline{\mathcal{I}})}^2 + \lambda_{\varphi} \varphi(\mathbf{Z}),
$$

with

- $\left\| \cdot \right\|_{F(\overline{\mathcal{I}})}$  is the Frobenius norm on the complement of the inpainting domain  $\mathcal{I}$
- $\bullet$   $\varphi(\mathbf{Z})$  is a regularization term with a coefficient  $\lambda_{\varphi}$

Factorize **Z** as  $\mathbf{Z} = \mathbf{E} \mathbf{X}$  with **E** is the set of L basis and **X** are the representation coefficients

$$
\underset{\mathbf{X}}{\text{minimize}} \quad \frac{1}{2} \left\| \mathbf{H} - \mathbf{E} \mathbf{X} \right\|_{F(\overline{\mathcal{I}})}^2 + \lambda_{\varphi} \varphi(\mathbf{X}).
$$

<span id="page-41-0"></span>目目 のへへ

## Denoising on a synthetic image

4 bands image  $(160 \times 160 \text{ pixels})$ 

- Different shapes and edge transitions
- Case 1, shapes present in bands 2 and 3
- Case 2, shapes present in all bands
- $\bullet$  SNR = 10 dB

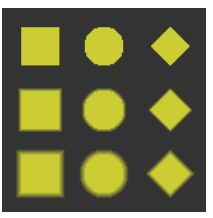

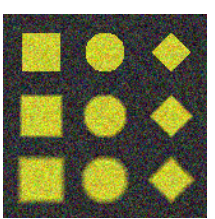

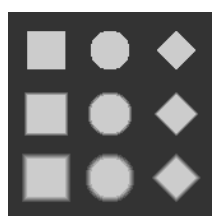

Case 1 Reference Case 1 Noisy Case 2 Reference Case 2 Noisy

4.0.3

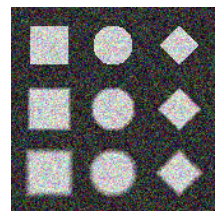

 $QQ$ 

 $\ell^{2,2,1}(dbx)$ 

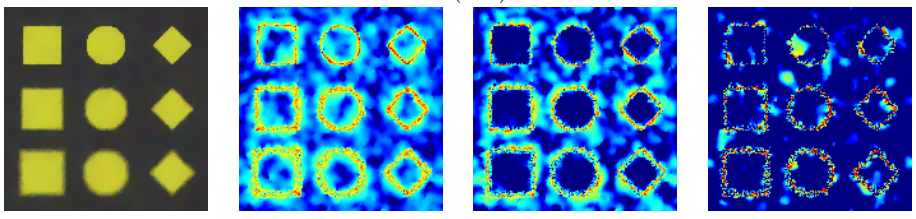

 $\ell^{1,1,1}(bdx)$ 

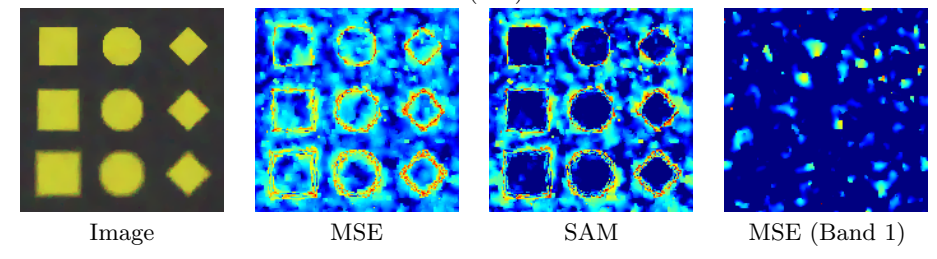

Mauro Dalla Mura (GIPSA-lab) [Collaborative CTV pansharpening](#page-0-0) Brest, 10 May 2017 19 / 32

人名意利 化重火

**←ロ ▶ → 伊 ▶** 

 $E|E = \Omega Q$ 

 $\ell^{2,1,1}(bdx)$ 

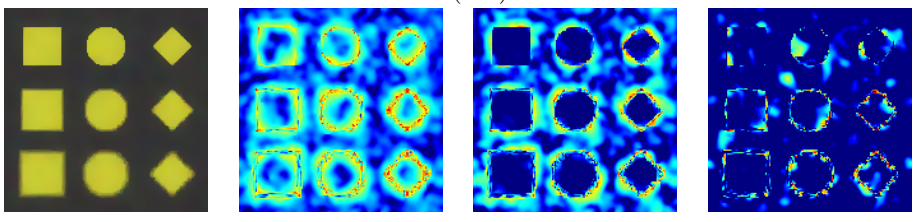

 $\ell^{\infty,1,1}(bdx)$ 

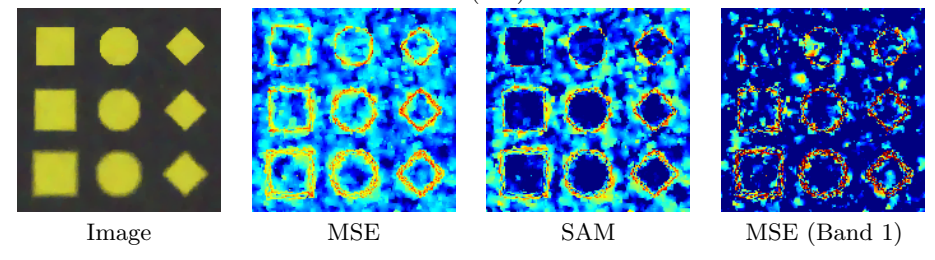

Mauro Dalla Mura (GIPSA-lab) [Collaborative CTV pansharpening](#page-0-0) Brest, 10 May 2017 20 / 32

メミメ メミメ

**←ロ ▶ → 伊 ▶** 

重目 のへぐ

## $(\mathbb{S}^1(bd), \ell^1(x))$

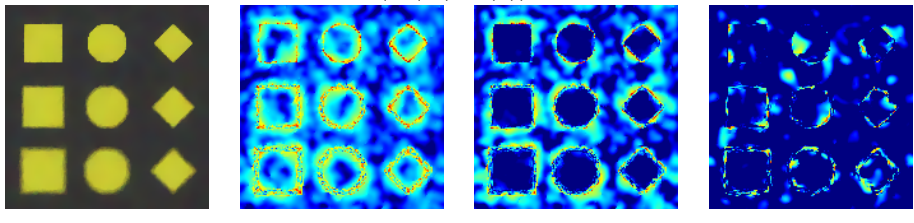

 $(\mathbb{S}^{\infty}(bd), \ell^1(x))$ 

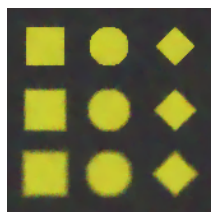

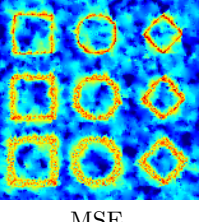

**←ロ ▶ → 伊 ▶** 

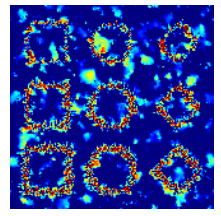

Image MSE SAM MSE (Band 1)

Mauro Dalla Mura (GIPSA-lab) [Collaborative CTV pansharpening](#page-0-0) Brest, 10 May 2017 21 / 32

人名意利 化重光

重目 のへぐ

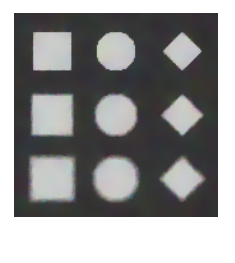

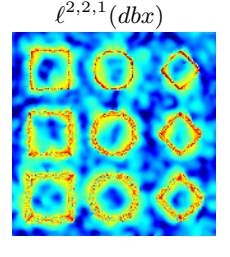

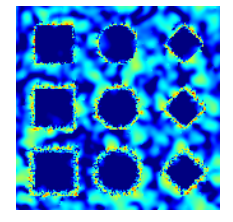

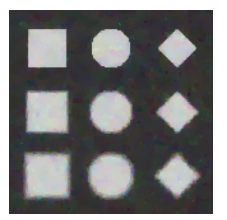

Image MSE SAM

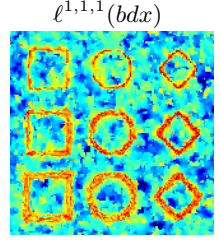

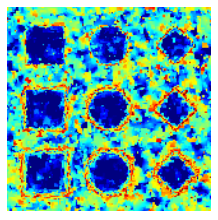

イロト イ部 ト イヨ ト イヨト

 $E|E = \Omega Q$ 

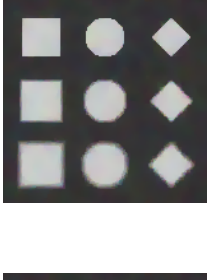

 $\ell^{2,1,1}(bdx)$ 

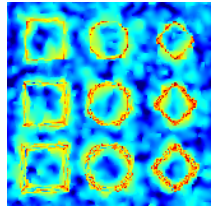

 $\ell^{\infty,1,1}(bdx)$ 

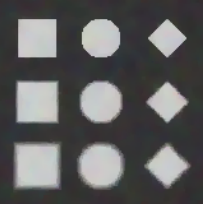

Image MSE SAM

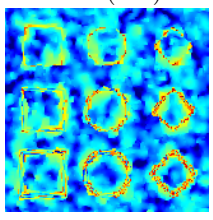

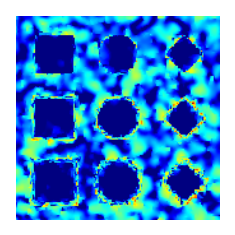

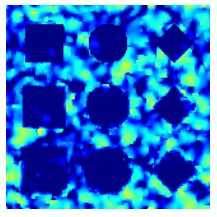

イロト イ部 ト イヨ ト イヨト

重目 のへぐ

#### Synthetic dataset

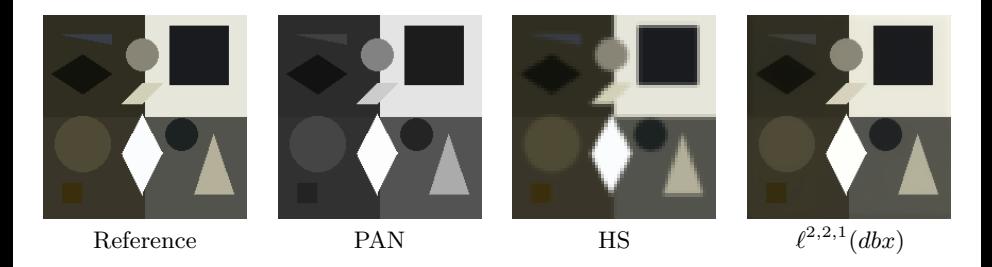

 $2990$ 

국 (국)

◆ ロ ▶ → 伊

## Results

#### <span id="page-49-0"></span>Synthetic dataset  $(SNR_{PAN} = 40 \text{ dB}, SNR_{HS} = 30 \text{ dB})$

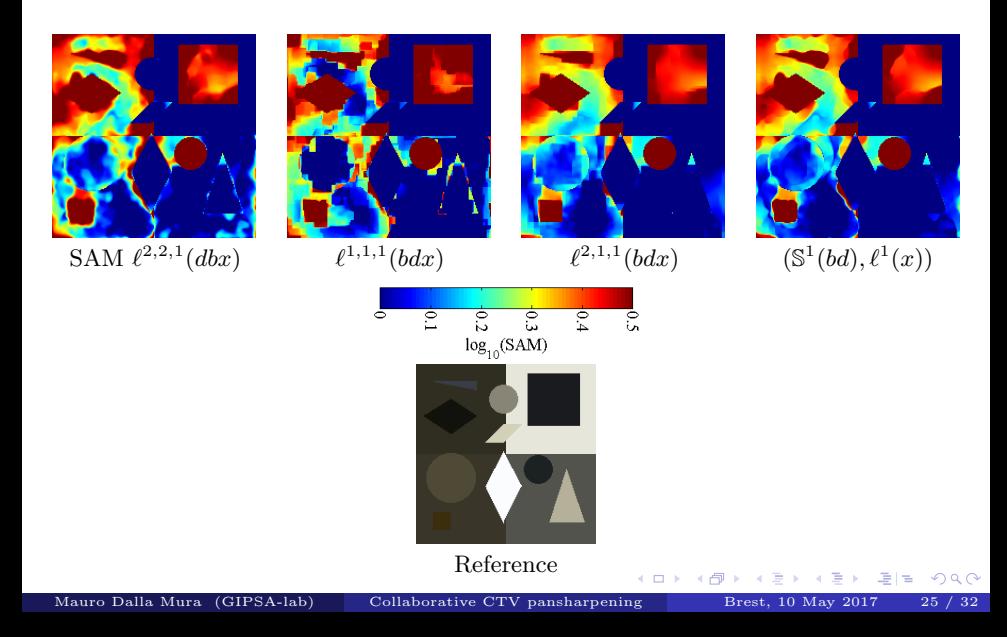

Synthetic dataset: performance obtained by the tested CTV norm averaged on 100 Monte Carlo trials.  $\lambda_{\varphi}$  is the optimal value of the TV term weight

|                                            | $SNR_{PAN} = 40$ dB, $SNR_{HS} = 30$ dB |              |        |             |        | $SNR_{PAN} = 20$ dB, $SNR_{HS} = 20$ dB |              |            |             |        |                  |
|--------------------------------------------|-----------------------------------------|--------------|--------|-------------|--------|-----------------------------------------|--------------|------------|-------------|--------|------------------|
| Norm                                       | $\Lambda_{\varphi}$                     | <b>ERGAS</b> | SAM    | <b>UIQI</b> | SCC    | $\lambda_{\varphi}$                     | <b>ERGAS</b> | <b>SAM</b> | <b>UIQI</b> | SCC    | $\mathbf{T}$ [s] |
| $\ell^{2,2,1}(dbx)$                        | 0.05                                    | 0.9919       | 1.8793 | 0.9334      | 0.9558 | 0.67                                    | 6.2949       | 11.438     | 0.7648      | 0.8799 | 39.9             |
| $\ell^{1,1,1}(bdx)$                        | 0.02                                    | 0.9968       | 2.0026 | 0.9336      | 0.9560 | 0.37                                    | 6.4758       | 11.111     | 0.7635      | 0.8483 | 45.8             |
| $\ell^{2,1,1}(bdx)$                        | 0.05                                    | 0.9095       | 1.7430 | 0.9359      | 0.9567 | 0.6                                     | 6.0433       | 11.142     | 0.7676      | 0.8814 | 28.9             |
| $\sqrt{\ell^{\infty,1,1}(\mathit{bd}x)}$   | 0.1                                     | 0.9832       | 1.9108 | 0.9347      | 0.9558 | 1.44                                    | 6.2674       | 11.284     | 0.7645      | 0.8669 | 130.3            |
| $\ell^{\infty,\infty,1}(bdx)$              | 0.15                                    | 1.2594       | 2.0283 | 0.9290      | 0.9540 | 2.33                                    | 7.3584       | 11.432     | 0.7503      | 0.8160 | 121.5            |
| $\sqrt{t^{2,\infty,1}}(dbx)$               | 0.1                                     | 1.1538       | 2.2805 | 0.9285      | 0.9544 | 1.89                                    | 6.8250       | 11.446     | 0.7566      | 0.8438 | 92.4             |
| $\overline{(\mathbb{S}^1(bd), \ell^1(x))}$ | 0.05                                    | 0.9330       | 1.7455 | 0.9353      | 0.9567 | 0.67                                    | 6.0791       | 11.041     | 0.7685      | 0.8821 | 45.5             |
| $(\mathbb{S}^{\infty}(bd), \ell^1(x))$     | 0.075                                   | 1.1306       | 2.0097 | 0.9280      | 0.9550 | 0.83                                    | 7.1989       | 11.964     | 0.7495      | 0.8398 | 80.1             |

**K ロト K 御 K K 唐 K** 

 $E|E = \Omega Q$ 

# Results

#### Pavia University dataset

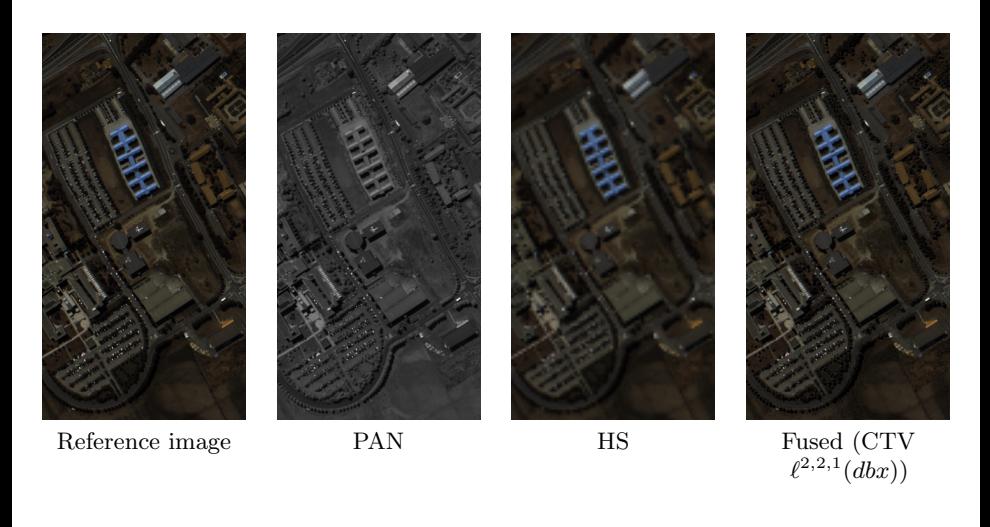

(ロ) ( ) →

#### Pavia University dataset

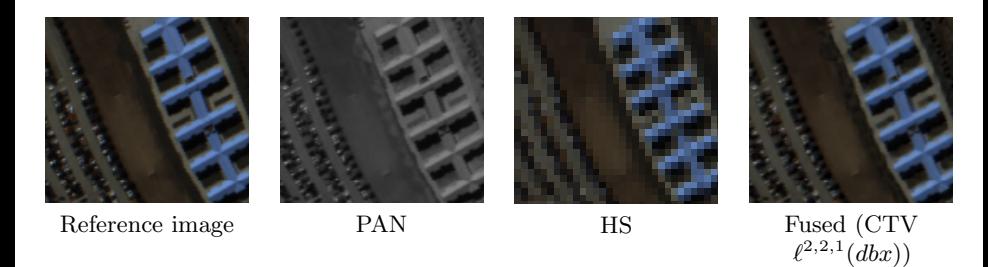

화계

(ロ) ( d )

×. ∍  $\sim$ ×.

 $\overline{\text{CTV}: \ell^{2,2,1}}$ 

 $\operatorname{CTV:} \ell^{1,1,1}$ 

CTV:  $\ell^{2,1,1}$ 

 $\overline{\text{CTV}: (\mathbb{S}^1(bd), \ell^1)}$ 

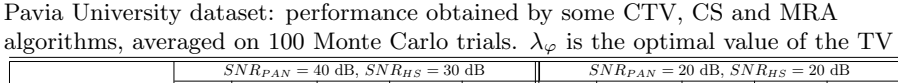

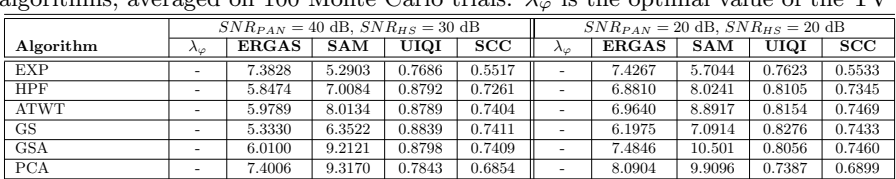

 $(dbx)$  0.002 3.8160 4.8204 0.9411 0.7804 0.02 4.2458 5.0985 0.9168 0.7494

 $\overline{(bdx)}$  0.002 3.8431 4.8398 0.9387 0.7777 0.005 4.2891 5.0138 0.9147 0.7679

 $(bdx)$  0.002 3.9325 4.9662 0.9370 0.7763 0.01 4.3937 5.2126 0.9116 0.7600

 $\overline{(x)}$  0.002 3.7809 4.7396 0.9421 0.7801 0.02 4.2097 5.0285 0.9179 0.7436

メロメ メ御き メミメ メミメ

重目 のへぐ

- Pansharpening allows one to enhance the spatial resolution of an multi-/hyper-spectral image
- We proposed a technique based on CTV
- Different effects are obtained according to the coupling that is enforced on the spectral channels
- Relevant to consider different formulations for HSI

#### Next steps

- Weight differently the bands minimize Z  $\frac{1}{2}\left\Vert (\mathbf{H}-\mathbf{Z})\mathbf{W}\right\Vert _{F(\overline{\mathcal{I}})}^{2}+\lambda_{\varphi}\varphi(\mathbf{Z})$
- CTV for a discrete formulation of TV [Condat17]
- Inpainting in HSI videos (CTV:  $D_h$ ,  $D_v$ ,  $D_t$ )

# <span id="page-55-0"></span>Thanks for your attention!

K ロ ▶ K @ ▶ K 할 ▶ K 할 ▶ | 할 날 | 9 0 0 0